# 3.3 Random Numbers: Exponential, Rayleigh, and Poisson

## A. Purpose

Generate pseudorandom numbers from the exponential and Rayleigh distributions and pseudorandom integers from the Poisson distribution.

## B. Usage

### B.1 Generating exponential pseudorandom numbers

The density function for the exponential distribution with mean and standard deviation,  $\mu$ , has the value zero for  $x < 0$  and  $\mu^{-1} \exp(-x/\mu)$  for  $x \ge 0$ . The cumulative distribution function has the value zero for  $x < 0$  and  $1 - \exp(-x/\mu)$  for  $x \ge 0$ . If u is a random variable having the uniform distribution on [0, 1] then  $x = -\mu \log u$ is a random variable having the exponential distribution with mean and standard deviation,  $\mu$ .

#### B.1.a Program Prototype, Single Precision

#### REAL SRANE, XMEAN, X

Assign a value to XMEAN.

$$
X = \mathrm{SRANE}(\mathrm{XMEAN})
$$

#### B.1.b Argument Definitions

- XMEAN [in] Specifies the mean and standard deviation of the desired exponential distribution. Require  $XMEAN > 0.$
- SRANE [out] The function returns a nonnegative pseudorandom number from the exponential distribution with mean and standard deviation equal to XMEAN.

### B.2 Generating Rayleigh pseudorandom numbers

The density function for the Rayleigh distribution with scaling parameter,  $\alpha$ , has the value zero for  $x < 0$  and

$$
(x/\alpha^2) \exp(-x^2/2\alpha^2)
$$

for  $x \geq 0$ . The cumulative distribution function has the value zero for  $x < 0$  and

 $1 - \exp(-x^2/2\alpha^2)$ 

for  $x \geq 0$ . The mean and standard deviation of this distribution are

$$
\mu = \alpha \sqrt{\pi/2} \approx 1.25331 \ \alpha
$$

 $© 1997$  Calif. Inst. of Technology, 2015 Math à la Carte, Inc.

and

$$
\sigma = \alpha \sqrt{2 - \pi/2} \approx 0.655136 \ \alpha
$$

If  $u$  is a random variable having the uniform distribution on  $[0, 1]$  then

$$
x = \alpha \sqrt{-2 \log u}
$$

is a random variable having the Rayleigh distribution with scaling parameter,  $\alpha$ .

### B.2.a Program Prototype, Single Precision

REAL SRANR, ALPHA, X

Assign a value to ALPHA.

$$
X =
$$
SRANR(ALPHA)

### B.2.b Argument Definitions

- ALPHA [in] Specifies the scaling of the desired Rayleigh distribution. Require  $ALPHA > 0$ . The distribution will have mean = ALPHA  $\times \sqrt{\pi/2}$  and variance = ALPHA<sup>2</sup> ×  $(2 - \pi/2)$ .
- SRANR [out] The function returns a nonnegative pseudorandom number from the Rayleigh distribution with scaling parameter, ALPHA.

#### B.3 Generating Poisson pseudorandom integers

The Poisson distribution with mean and variance,  $\mu$ , is defined over nonnegative integers. The nonnegative integer, k, occurs with probability  $p_k$  given by

$$
p_k = e^{-\mu} \frac{\mu^k}{k!}
$$

# B.3.a Program Prototype, Single Precision REAL XMEAN

#### INTEGER ISRANP, K

Assign a value to XMEAN.

$$
K = \text{ISRANP}(\text{XMEAN})
$$

## B.3.b Argument Definitions

XMEAN [in] Specifies the mean and variance of the desired Poisson distribution. XMEAN must be positive and not so large that exp(−XMEAN) would underflow. For example if the underflow limit is 10<sup>−</sup><sup>38</sup>, XMEAN must not exceed 87. This subprogram requires more computing time for larger values of XMEAN or if XMEAN is changed frequently. See Section D.

ISRANP [out] The function returns a nonnegative pseudorandom integer from the Poisson distribution with mean XMEAN.

### B.4 Modifications for Double Precision

Change the names SRANE, SRANR, and ISRANP to DRANE, DRANR, and IDRANP respectively, and change the REAL type statements above to DOUBLE PRECISION. Note particularly that if either of the function names DRANE or DRANR is used it must be typed DOUBLE PRECISION either explicitly or via an IM-PLICIT statement.

# C. Examples and Remarks

The programs DRSRANE, DRISRANP, and DRSRANR demonstrate, respectively, the use of SRANE, ISRANP, and SRANR. These programs use SSTAT1 and SSTAT2, or ISSTA1 and ISSTA2 to compute and print statistics and a histogram based on a sample of 10000 numbers each.

To fetch or set the seed used in the underlying pseudorandom integer sequence use the subroutines described in Chapter 3.1.

# D. Functional Description

## Method

The exponential random number is computed as  $x =$  $-\mu$  log u where u is a random number from the uniform distribution on [0, 1].

The Rayleigh random number is computed as  $x =$  $\alpha\sqrt{-2\log u}$  where u is a random number from the uniform distribution on [0, 1].

The Poisson subprogram uses ideas from [\[1\]](#page-1-0). The method begins by obtaining a random number,  $u$ , from the uniform distribution on [0, 1]. Then the probabilities  $p_0, p_1, \ldots$ , defined above in Section B.3, are summed until the sum reaches or exceeds  $u$ . The index of the last term in the sum is then returned as the Poisson random integer.

To improve efficiency on the assumption that the subprogram may be referenced many successive times with the value of XMEAN remaining unchanged, the partial sums through at most the term  $p_{84}$  are stored in an internal array as they are computed. On subsequent references, if the value of XMEAN has not been changed, previously computed partial sums can be tested without the need to recompute them. The testing starts at the index nearest to the value, XMEAN, since these indices have the highest probabilities of being selected.

These subprograms obtain uniform pseudorandom numbers by calling SRANUA or DRANUA, using the array in common block /RANCMS/ or /RANCMD/ as a buffer as described in Chapter 3.1.

Values returned as double-precision random numbers will have random bits throughout the word, however the quality of randomness should not be expected to be as good in a low-order segment of the word as in a highorder part.

### <span id="page-1-0"></span>References

1. Richard H. Snow, Algorithm  $342 -$  Generator of random numbers satisfying the Poisson distribution, Comm. ACM 11, 12 (Dec. 1968) 819.

# E. Error Procedures and Restrictions

In subprograms SRANE, DRANE, SRANR, and DRANR the input parameter should be positive, however no test is made of this. The input parameter is simply used as a multiplicative factor.

Subprogram ISRANP will issue an error message and return the value  $-1$  if XMEAN  $\leq$  0 or if XMEAN  $\geq -0.5 \times \log$  (underflow limit).

## F. Supporting Information

Entry Required Files

- DRANE DRANE, ERFIN, ERMSG, RANPK1, RANPK2
- DRANR DRANR, ERFIN, ERMSG, RANPK1, RANPK2
- IDRANP AMACH, ERFIN, ERMSG, IDRANP, RANPK1, RANPK2, DERM1, DERV1
- ISRANP AMACH, ERFIN, ERMSG, ISRANP, RANPK1, RANPK2, SERM1, SERV1
- SRANE ERFIN, ERMSG, RANPK1, RANPK2, SRANE
- SRANR ERFIN, ERMSG, RANPK1, RANPK2, SRANR

Based on subprograms written for JPL by Stephen L. Richie, Heliodyne Corp., and Wiley R. Bunton, JPL, 1969. Adapted to Fortran 77 for the JPL MATH77 library by C. L. Lawson and S. Y. Chiu, JPL, April 1987.

1991 November: Lawson reorganized and renamed common blocks.

# DRSRANE

```
c program DRSRANE
c>> 2001-05-22 DRSRANE Krogh Minor change for making .f90 version.
c>> 1996-05-28 DRSRANE Krogh Added external statement.
c>> 1994-10-19 DRSRANE Krogh Changes to use M77CON
c>> 1987-12-09 DRSRANE Lawson Initial Code.
c−−S r e p l a c e s " ? " : DR?RANE, ?RANE, ?STAT1 , ?STAT2
c
c Driver to demonstrate use of SRANE to generate random numbers
c from the exponential distribution with standard deviation, STDDEV.
c Program computes histogram for N numbers
c −−−−−−−−−−−−−−−−−−−−−−−−−−−−−−−−−−−−−−−−−−−−−−−−−−−−−−−−−−−−−−−−−−
     integer I, NCELLS
     parameter (NCELLS = 12+2)integer IHIST (NCELLS) , N
     external SRANE
     real SRANE, STATS(5), STDDEV, Y1, Y2, YTAB(1), ZERO
c
     parameter(ZERO = 0.0 E0)data N \hspace{1mm}/\hspace{1mm} 10000 \hspace{1mm}/\hspace{1mm}data Y1, Y2 / 0.0E0, 6.0E0 /
     data STDDEV / 1.0 E0 / 1c −−−−−−−−−−−−−−−−−−−−−−−−−−−−−−−−−−−−−−−−−−−−−−−−−−−−−−−−−−−−−−−−−−
     STATS(1) = ZEROdo 20 I = 1, N
c Get random number
       YTAB(1) = SRANE(STDDEV)c Accumulate statistics and histogram.
\epsiloncall SSTAT1(YTAB(1), 1, STATS, IHIST, NCELLS, Y1, Y2)20 continue
c
     print '(11x, a), Exponential random numbers from SRANE'
     print '(11x, a, g12.4, (1x), with STDDEV = ',STDDEV
c
c Print the statistics and histogram.
c
     call SSTAT2(STATS, IHIST, NCELLS, Y1, Y2)
     stop
     end
```
# ODSRANE

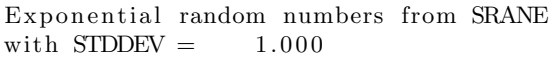

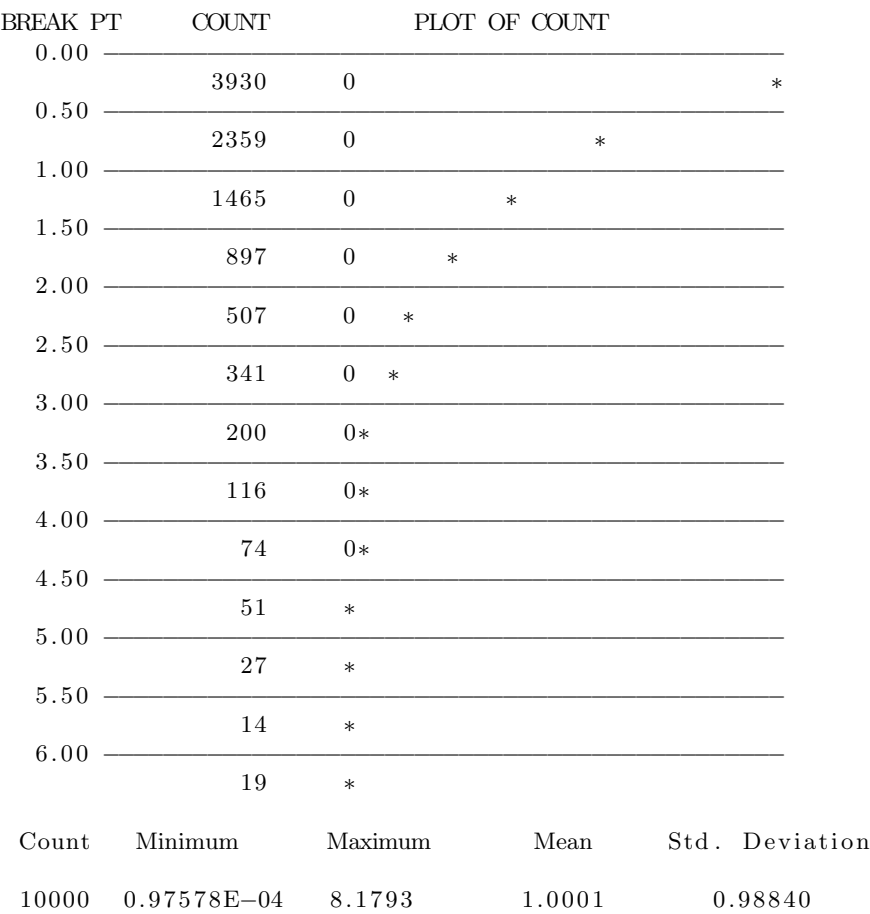

# DRSRANR

```
c program DRSRANR
c>> 2001-05-22 DRSRANR Krogh Minor change for making .f90 version.
c>> 1996-05-28 DRSRANR Krogh Added external statement.
c>> 1994-10-19 DRSRANR Krogh Changes to use M77CON
c>> 1987-12-09 DRSRANR Lawson Initial Code.
c−−S r e p l a c e s " ? " : DR?RANR, ?RANR, ?STAT1 , ?STAT2
c
c Driver to demonstrate use of SRANR to generate random numbers
c from the Rayleigh distribution with parameter, ALPHA.
c Program computes histogram for N numbers
c
     integer NCELLS
     parameter (NCELLS = 13+2)external SRANR
     real ALPHA, SRANR, ONE, PIOV2
     rreal STATS(5), TWO, Y1, Y2, YTAB(1), ZERO
     integer I, IHIST (NCELLS), N
c
     parameter (ONE = 1.0E0, TWO = 2.0E0, ZERO = 0.0E0)data N / 10000/
     data Y1, Y2 / 0.0 E0, 4.33333 E0/data ALPHA / 1.0 E0 /c −−−−−−−−−−−−−−−−−−−−−−−−−−−−−−−−−−−−−−−−−−−−−−−−−−−−−−−−−−−−−−−−−−
     PIOV2 = TWO * atan(ONE)STATS(1) = ZEROdo 20 I = 1, Nc Get random number
       YTAB(1) = SRANR(ALPHA)\boldsymbol{c}c accumulate statistics and histogram.
c
       call SSTAT1(YTAB(1), 1, STATS, IHIST, NCELLS, Y1, Y2)
  20 continue
c Print the statistics and histogram.
c
     print '(13x, a), 'Rayleigh random numbers from SRANR'
     print '(13x, a, g12.4), with ALPHA = ',ALPHA
     print '(1x, a/13x, g13.5, a, g13.5/1x),
    * 'The Mean and Std. Dev. of the theoretical distribution are',
    ∗ ALPHA ∗ sqrt (PIOV2 ) , ' and ' ,ALPHA ∗ sqrt (TWO − PIOV2)
     call SSTAT2(STATS, IHIST, NCELLS, Y1, Y2)
     stop
     end
```
# ODSRANR

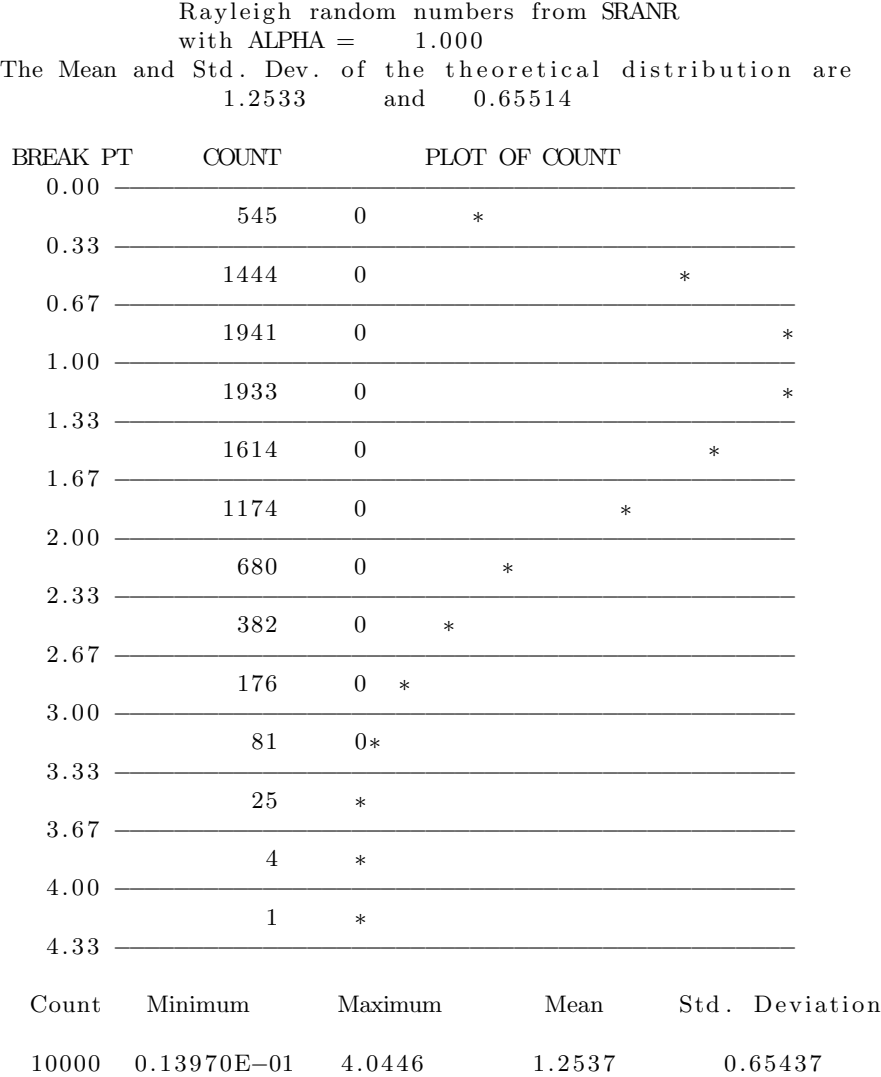

## DRISRANP

```
c program DRISRANP
c>> 1996-07-09 DRISRANP Krogh Added external statement.
c>> 1994-10-19 DRISRANP Krogh Changes to use M77CON
c>> 1994-06-23 DRISRANP Changing name to DRI [D/S ]RANP.
c>> 1987-12-09 DRISRANP Lawson Initial Code.
c
c Driver to demonstrate use of ISRANP to generate random integers
c from the Poisson distribution with mean, XMEAN.
c Program computes histogram for N samples.
c −−−−−−−−−−−−−−−−−−−−−−−−−−−−−−−−−−−−−−−−−−−−−−−−−−−−−−−−−−−−−−−−−−
c--S replaces "?": DRI?RANP, I?RANP, I?STA1, I?STA2
c −−−−−−−−−−−−−−−−−−−−−−−−−−−−−−−−−−−−−−−−−−−−−−−−−−−−−−−−−−−−−−−−−−
     integer NCELLS, NI
     parameter(NCELLS = 7+2, NI = 100)external ISRANP
     integer I, IHIST (NCELLS), ISRANP, ISTATS (3), ITAB(NI), LOW, J, N
     real XMEAN, XSTATS(2)
c
     data N / 10000 /
     data ILOW / 0 /data XMEAN / 1.0 e0 /c −−−−−−−−−−−−−−−−−−−−−−−−−−−−−−−−−−−−−−−−−−−−−−−−−−−−−−−−−−−−−−−−−−
     ISTATS(1) = 0do 30 J = 1, N/NI
        do 20 I = 1, NI
c \hspace{2.6cm} Get \ random \ integer.ITAB(T) = ISRANP(XMEAN)20 continue
c called {\bf \emph{c}} and {\bf \emph{c}} and {\bf \emph{histogram}}.
\boldsymbol{c}call ISSTA1 (ITAB, NI, ISTATS, XSTATS, IHIST, ILOW, NCELLS)
  30 continue
c Print the statistics and histogram.
c
     print '(11x, ' 'Poisson random integers from ISRANP'')'
     print '(11x, ' with XMEAN = ', g12.4, /1x), XMEAN
     call ISSTA2 (ISTATS, XSTATS, IHIST, LOW, NCELLS)
     end
```
#### ODISRANP

with  $XMEAN = 1.000$ VALUE COUNT PLOT OF COUNT 0 3711 0 ∗ 1 3635 0 ∗ 2 1825 0 3 634 0 4 151 0∗ 5 37 ∗ 6 7 ∗ Count Minimum Maximum Mean Std. Deviation  $10000$  0 6 1.0018 1.0099

Poisson random integers from ISRANP

July 11, 2015 Random Numbers: Exponential, Rayleigh, and Poisson 3.3–7